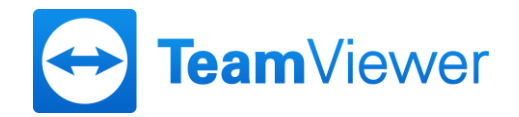

## **WIDERRUF VOLLMACHT / BRIEFWAHL**

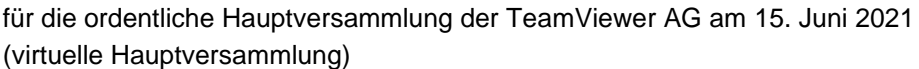

Zur Stimmrechtskarten-Nummer \_\_\_\_\_\_\_\_\_\_\_ über \_\_\_\_\_\_\_\_\_ Stückaktie(n) der TeamViewer AG.

Ich / Wir \_\_\_\_\_\_\_\_\_\_\_\_\_\_\_\_\_\_\_\_\_\_\_\_\_\_\_\_ widerrufe(n) hiermit die von mir / uns

am \_\_\_\_\_\_\_\_\_\_ 2021 an

 die von der TeamViewer AG benannten Stimmrechtsvertreter, Frau Claudia Schneckenburger und Herr Markus Laue, je einzeln, erteilte Vollmacht.

 $\Box$  Frau / Herrn bevollmächtigte(r) Dritte(r)

> wohnhaft in Wohnort

erteilte Vollmacht und weise den/die bisher Bevollmächtigte/n darauf hin, dass er/sie die ggf. von mir/uns weitergegebenen individuellen Zugangsdaten zum HV-Portal der Gesellschaft nicht verwenden darf.

die Gesellschaft übermittelten Briefwahlstimmen.

Ort, Datum Unterschrift(en) oder Person des Erklärenden gemäß § 126b BGB

## **Hinweis:**

- Der Widerruf der Vollmacht bedarf der Textform (§ 126b BGB).
- Sofern Sie die den von der Gesellschaft benannten Stimmrechtsvertretern erteilte Vollmacht oder Ihre Briefwahlstimmen widerrufen, übermitteln Sie den Widerruf bis zum 15. Juni 2021, 24:00 Uhr (MESZ) bitte an folgende Adresse:

\_\_\_\_\_\_\_\_\_\_\_\_\_\_\_\_\_\_\_\_\_\_\_\_\_\_\_\_\_\_\_\_\_\_\_ \_\_\_\_\_\_\_\_\_\_\_\_\_\_\_\_\_\_\_\_\_\_\_\_\_\_\_\_\_\_\_\_\_\_\_\_\_\_\_\_

TeamViewer AG c/o Link Market Services GmbH Landshuter Allee 10 80637 München oder per E-Mail an [inhaberaktien@linkmarketservices.de](mailto:inhaberaktien@linkmarketservices.de)

Über das unter der Internetadresse https://ir.teamviewer.com/websites/teamviewer/German/4600/hauptversammlung.html erreichbare passwortgeschützte HV-Portal der Gesellschaft können Sie auch während der Hauptversammlung bis zum Beginn der Abstimmungen etwaige zuvor erteilte Vollmachten nebst Weisungen an die Stimmrechtsvertreter oder im Wege der Briefwahl erfolgte Stimmabgaben ändern oder widerrufen.

Sofern Sie die einem Dritten erteilte Vollmacht widerrufen, können Sie den Widerruf gegenüber dem von Ihnen bevollmächtigten Dritten erklären oder auch gegenüber der Gesellschaft. Falls Sie den Widerruf gegenüber der Gesellschaft erklären, übermitteln Sie bitte den Widerruf bis zum 14. Juni 2021, 24:00 Uhr (MESZ) an die oben genannte Adresse. Vollmachten können bis zum Beginn der Abstimmungen am Tag der Hauptversammlung auch elektronisch über das passwortgeschützte HV-Portal der Gesellschaft erteilt bzw. widerrufen werden. Hierfür ist im HV-Portal die Schaltfläche "Vollmacht an Dritte" vorgesehen. Nähere Einzelheiten zum HV-Portal der Gesellschaft erhalten die Aktionäre im Internet unter https://ir.teamviewer.com/websites/teamviewer/German/4600/hauptversammlung.html.

Informationen zur Verarbeitung personenbezogener Daten unserer Aktionäre und die den Aktionären nach dem Datenschutzrecht zustehenden Rechte finden Sie in der Ihnen übermittelten Einladung zur Hauptversammlung. Diese Informationen sind außerdem online unter https://ir.teamviewer.com/websites/teamviewer/German/4600/hauptversammlung.html abrufbar.